*Intro to SPSS: A Software for Advanced Statistical Analysis* 

**Monique Turner, Ph.D.**

**In collaboration with the SPSS Training Club** 

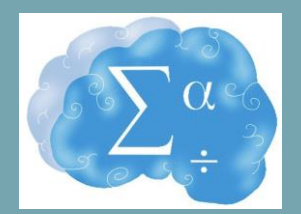

# **Keywords**

- Quantitative Research
- Variables
- **Cases**
- **Codebook**
- Independent variable (IV)
- Dependent variable (DV)
- **Categorical**
- Continuous (scale)

## **Keywords**

- **Quantitative Research-** use of interpretive/ theoretical frameworks that inform the study of research problems addressing the meaning individuals or groups ascribe to a social/human problem (Creswell, 2013)
	- Variables that can be quantified (counted)
- Independent variables (IV)- manipulated (quasiexperiments)
- Dependent variables (DV)- outcome measure

#### **Preparing Data**

- Convert all information to numbers in Excel.
- Have codebook prepared.
- Know what your data is
	- Nominal, Ordinal, or Scale?
	- What does each question ask?
	- What are your value labels?

# **Classifying Measures**

- ❏ Classify Measures
	- ❏ **Categorical**
		- ❏ **Nominal** Variables that have no value, categorizes items ❏ Gender, Ethnicity
		- ❏ **Ordinal** Variables are put in a order or rank

❏ Ex: socio economic status ("low income","middle income", "high income"), education level ("high school","BS","MS","PhD"), income level ("less than 50K", "50K-100K", "over 100K")

#### ❏ **Continuous**

❏ **Scale-only** numerical value, have numeric responses Ex: Weight, Height

## **Examples of Measures**

- ❏ Age
- ❏ Exam Grade (A,B,C,D,F)
- ❏ Hair Color
- ❏ Type of Pet
- ❏ Military Rank

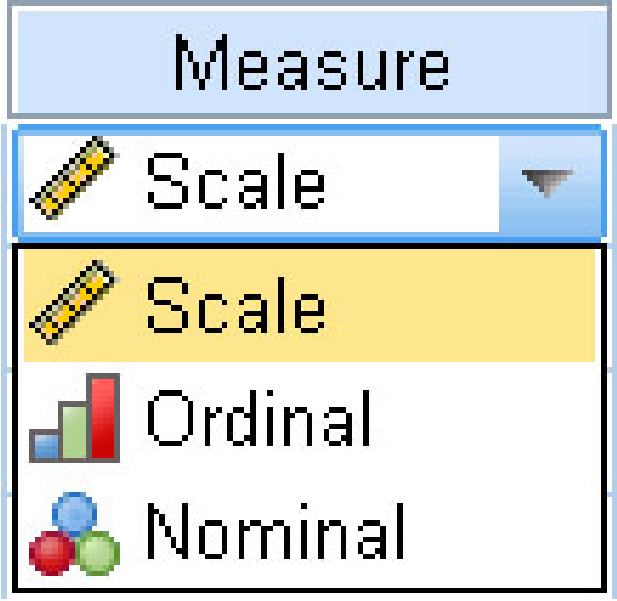

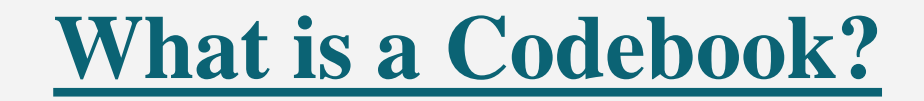

It is a document where you as a researcher keep detailed information on all of your variables. Consider a codebook like a dictionary to your data set.

*Keep in mind that the better organized you are, the easier your research will be!*

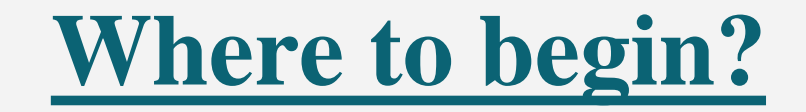

- 1. Identify & understand your independent and dependent variables. Know what type of data you will be collecting/measuring: scale, nominal, ordinal.
- 2. Review & understand your survey items.
- 3. Identify the variable names, variable labels, and value labels.

#### **Codebook example - IV & DV**

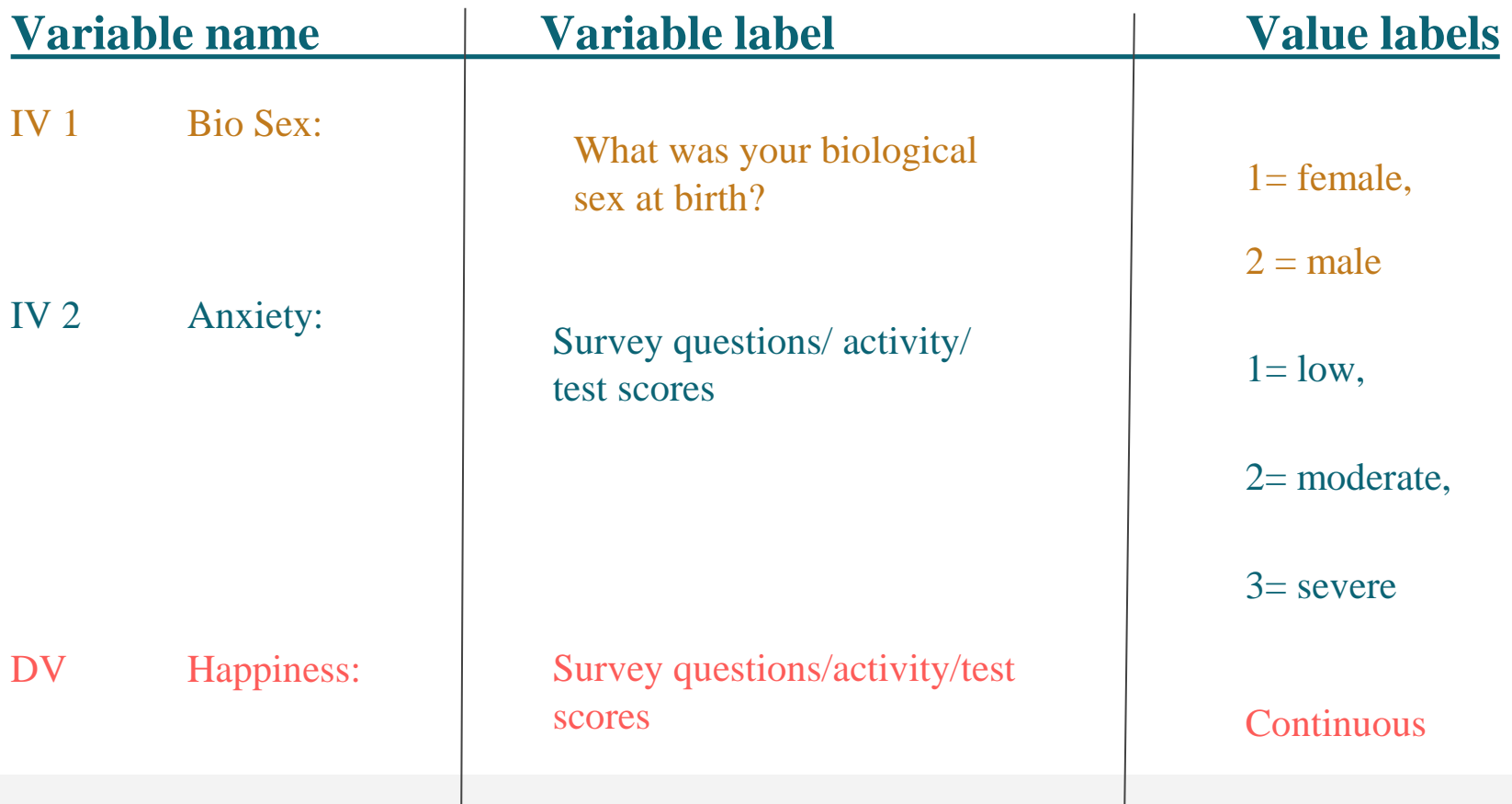

#### **Codebook example - Survey items**

#### Sample Question:

- 1. How would you describe your Gender?
	- Female
	- Male
	- Nonbinary
	- Prefer not to Answer
	- Other
- How many groups/categories are shown?
- Identify the value labels.

#### **Codebook Example - Answer**

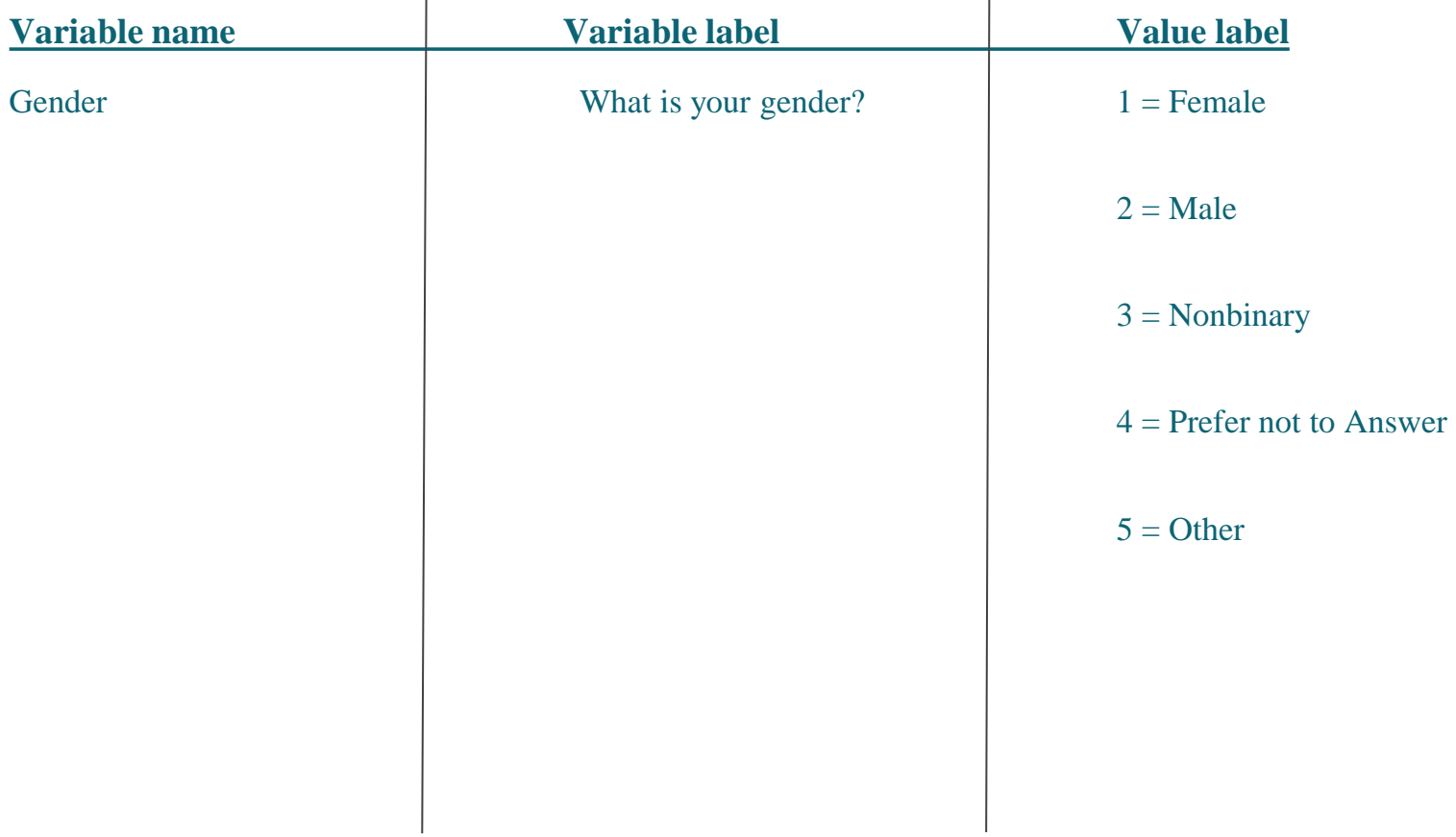

# **SPSS Variable View**

- ❏ Rows are your Variables
- Each individual question
- ❏ Columns are the features of your variables
- What type of data?
- What name?

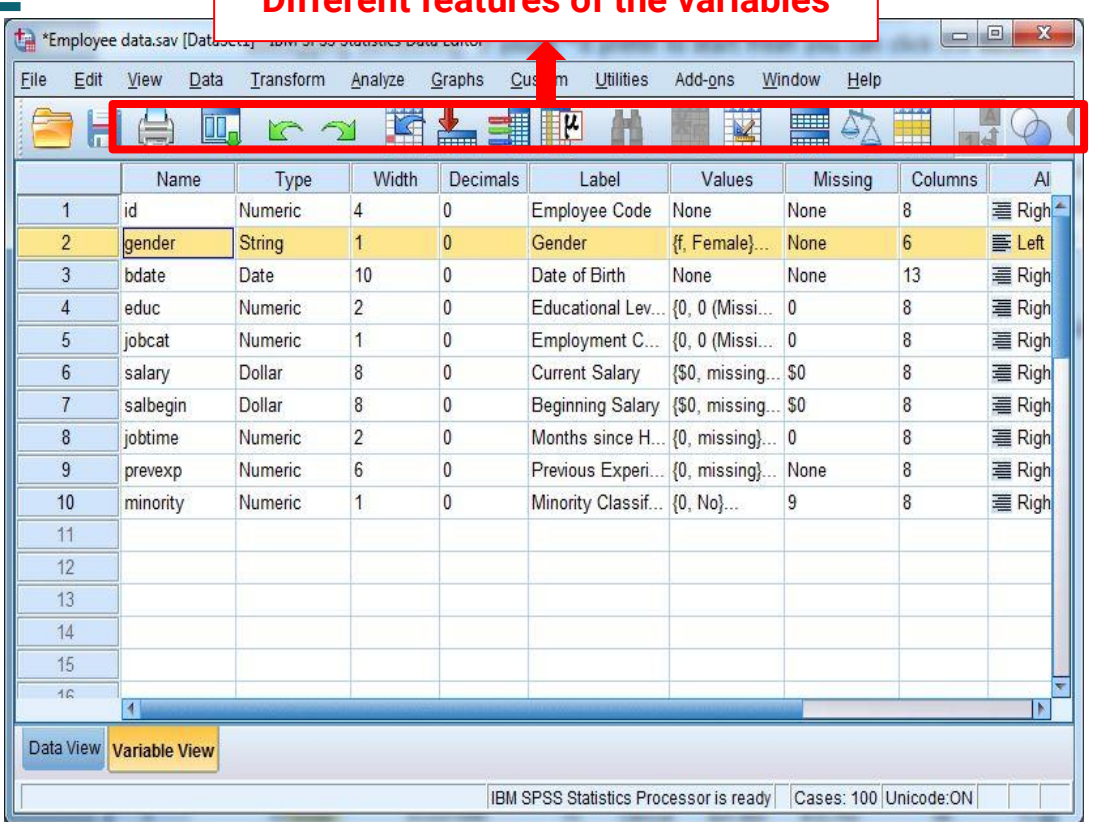

**Different features of the variables**

#### **Name and Label**

To identify each variable, there are two things required;

- **Name**: a short title of the variable (can be acronyms/one word/etc)
- **Label**: Describes the variable in depth (i.e full

question from survey or what exactly the variable

is measuring)

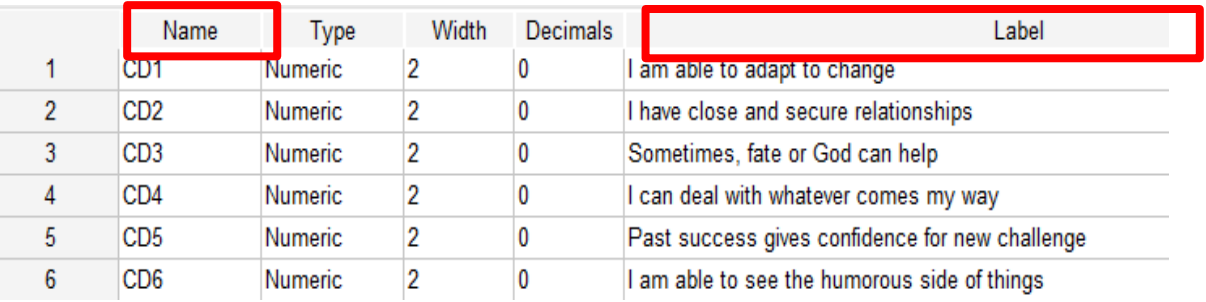

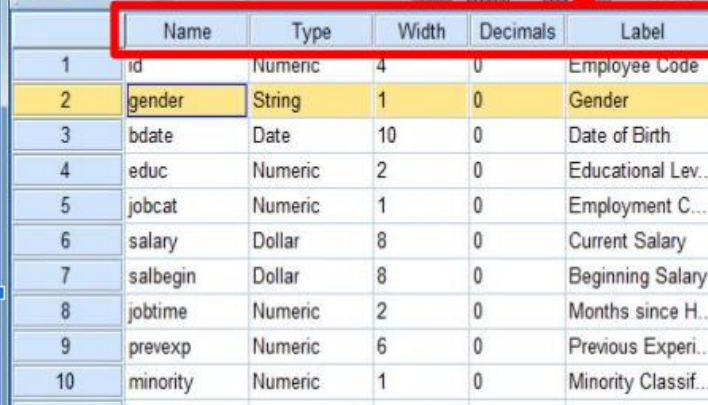

# **Labeling Variables in SPSS**

- You may get your survey data back as words rather than numbers.
- So you may have to convert your data into a numerical value (in Excel) prior to inputting to SPSS.
- Then, in SPSS label those numbers using the codebook.

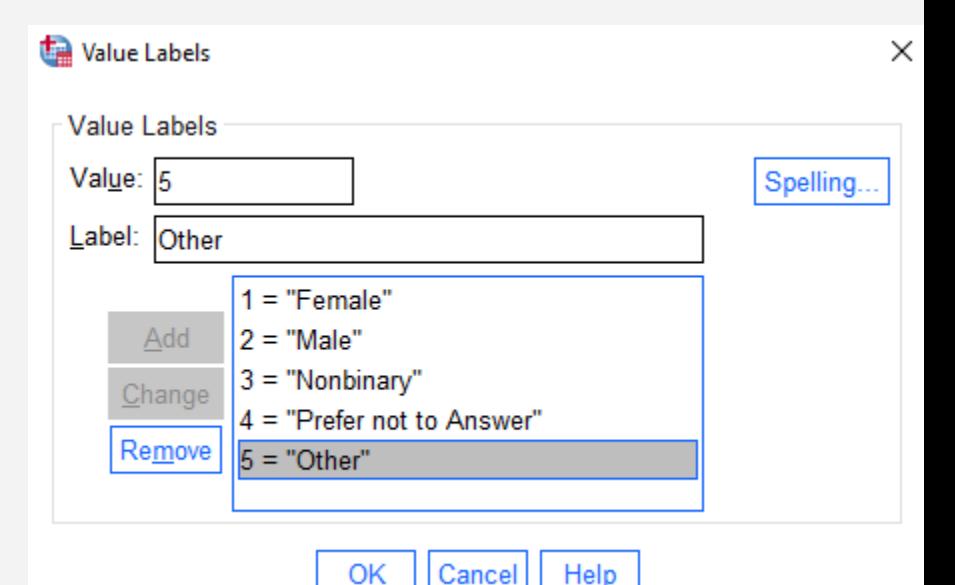

# **SPSS Data View**

- *Variables* are attributes, characteristics, or measurements that describe cases. For example, your data might include information such as each college student's date of birth, gender, or class rank.
- Each column has information about a variable that describes each case (ex: college student).

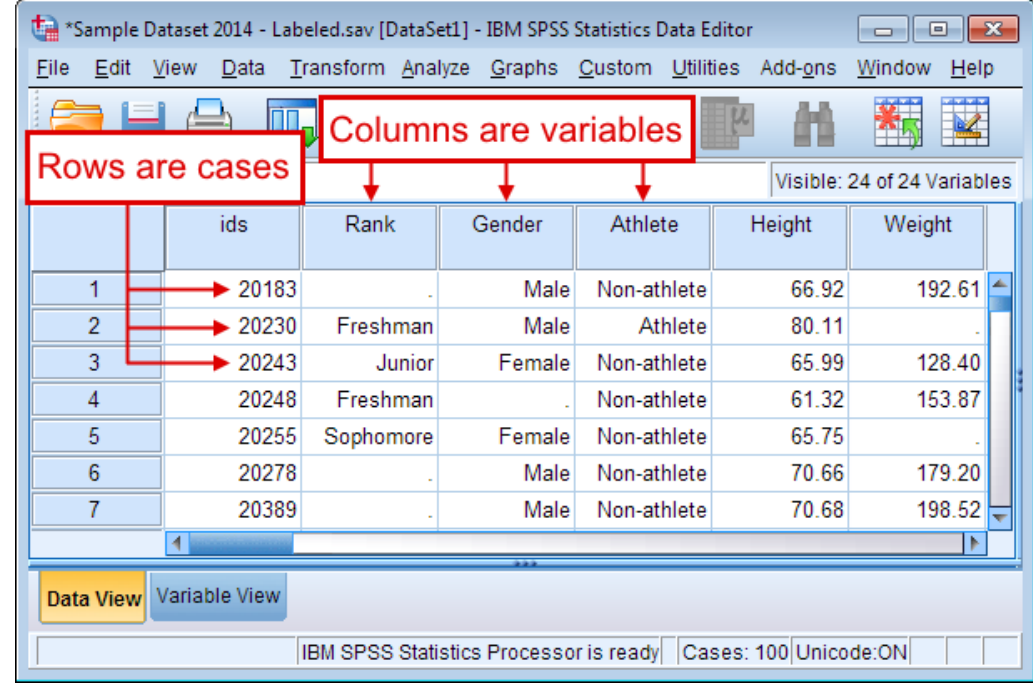

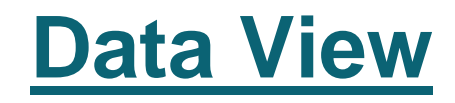

*Cases* represent independent observations, experimental units, or subjects. For example, if the data are based on a survey of college students, then each row in the data would represent a specific college student who participated in the study.

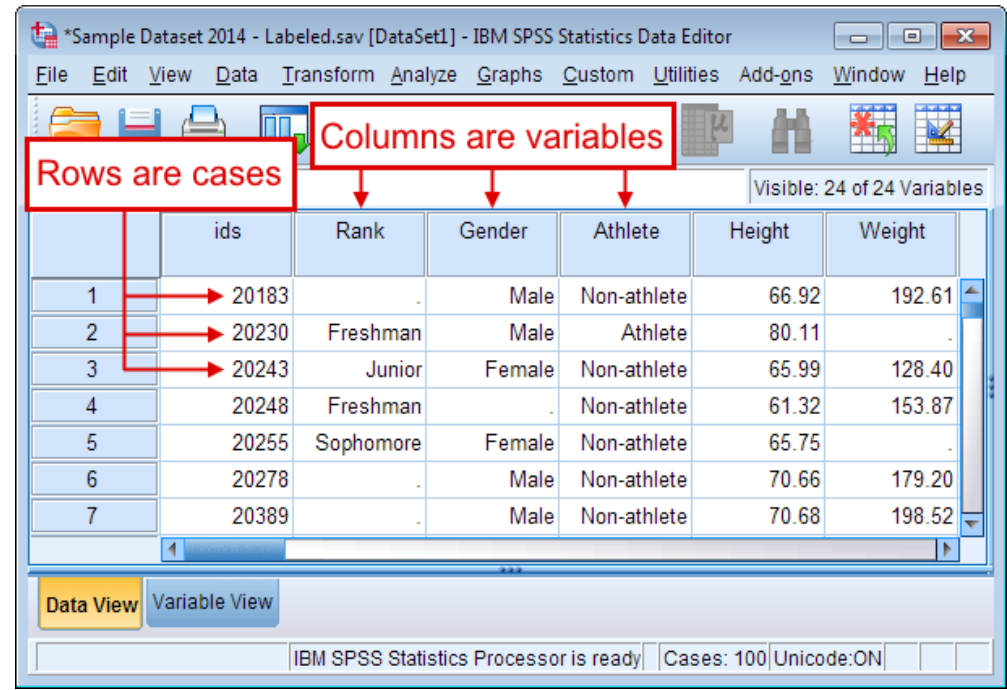

### **Data View**

- When the Data View icon on the bottom is yellow, you are now in Data View.
- This spreadsheet is your raw data.
- In data view, you input the data for each participant.
- Visible information in the Data view:
	- Total # of participants (cases)
	- Information for each participant
	- Scores, Age, Gender, etc…

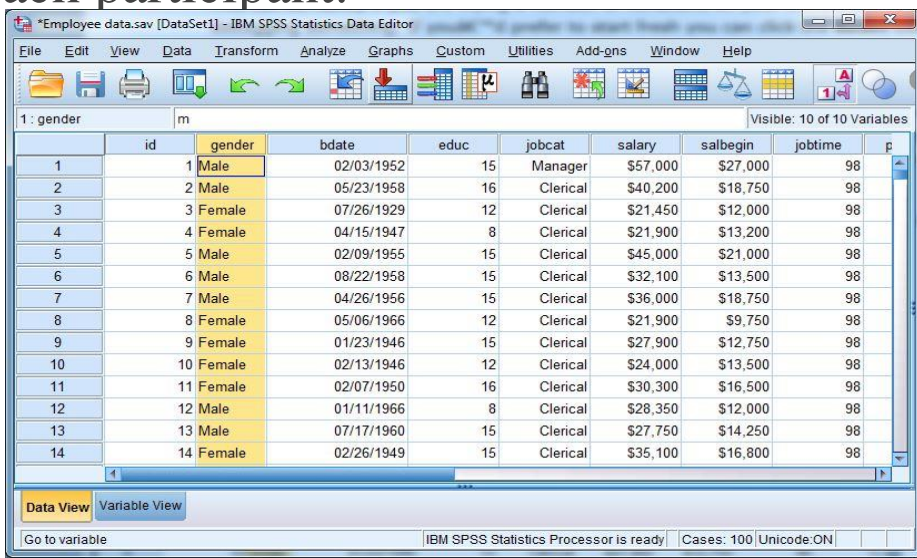

# **Sample Frequency Table**

#### What is your age? (Ex: 26)

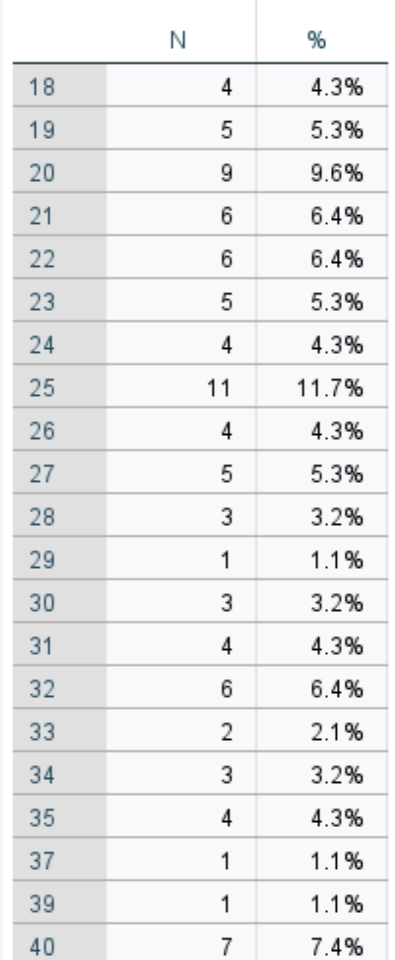

#### **Support groups Offered**

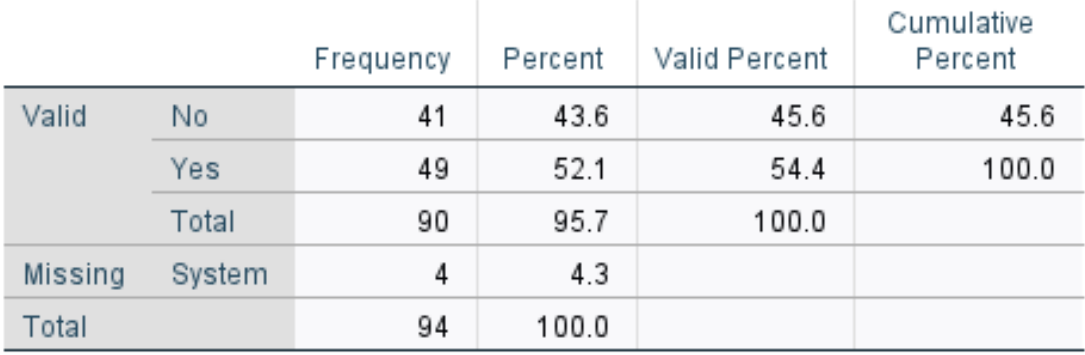

**SPSS Student Leader & Community Experiences**

## **SPSS Training Club Contact Information**

We offer workshops, tutoring appointments, & in class presentations.

Email: [spsstrainingclub@gmail.com](mailto:spsstrainingclub@gmail.com) Torolink: SPSS Training Club Instagram: spss\_club

Topics we can help with:

- Data analysis
- Data importing  $&$  exporting
- Data entry & cleaning
- **Scoring test**
- **Codebooks**
- APA research papers

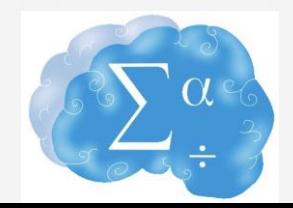